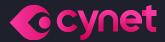

# Orion Team Monthly Ransomware Activity

Written by: Maor Huli December, 2022

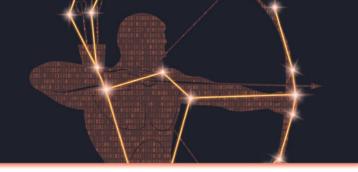

# **Contents**

| Medusa Locker | 5 |
|---------------|---|
| OBZ           | 6 |
| Lucknite      | 7 |
| HardBIT 2.0   | 8 |

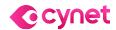

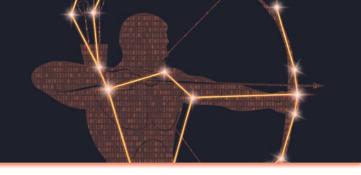

# **Executive Summary**

As an integral department in Cynet's research team, Orion works around the clock to track threat intelligence resources, analyze payloads, and automate labs to ensure that our customers are protected against the newest ransomware variants. In these monthly reports, Orion reviews the latest trends identified in <u>Bleeping Computer</u> — the most up-to-date website that summarizes the newest ransomware variants — and shares how Cynet detects these threats.

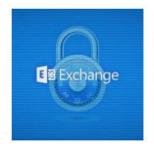

#### The Week in Ransomware - December 23rd 2022 - Targeting Microsoft Exchange

Reports this week illustrate how threat actors consider Microsoft Exchange as a prime target for gaining initial access to corporate networks to steal data and deploy ransomware.

LAWRENCE ABRAMS DECEMBER 23, 2022 0 03:51 PM 0

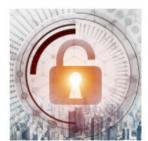

#### The Week in Ransomware - December 16th 2022 - Losing Trust

Today's Week in Ransomware brings you the latest news and stories about the cyberattacks, new tactics, and reports related to ransomware operations.

LAWRENCE ABRAMS DECEMBER 16, 2022 05:59 PM 0

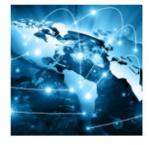

#### The Week in Ransomware - December 9th 2022 - Wide Impact

This week has been filled with research reports and news of significant attacks having a wide impact on many organizations.

LAWRENCE ABRAMS DECEMBER 09, 2022 07:02 PM

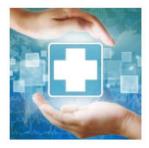

#### The Week in Ransomware - December 2nd 2022 - Disrupting Health Care

This week's big news was the Colombia health system being severely disrupted by a ransomware attack on Keralty, one of the country's largest healthcare providers.

LAWRENCE ABRAMS DECEMBER 02, 2022 0 05:51 PM 0

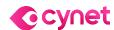

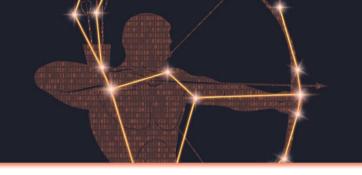

# Cynet 360 AutoXDR™ VS Ransomware

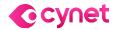

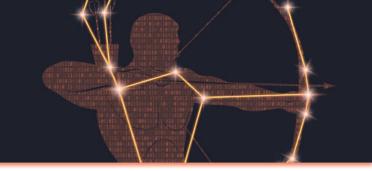

#### Medusa Locker Ransomware

- Observed since: late 2019
- Ransomware encryption method: AES + RSA
- Ransomware extension: .cipher
- Ransomware note: !-Recovery\_instructions-!.html
- Sample hash: 8c0cc36cba7d54c1c225c95ef0a05f95ed317ffdb17e952e452e6555a719a927

# **Cynet 360 AutoXDR™ Detections:**

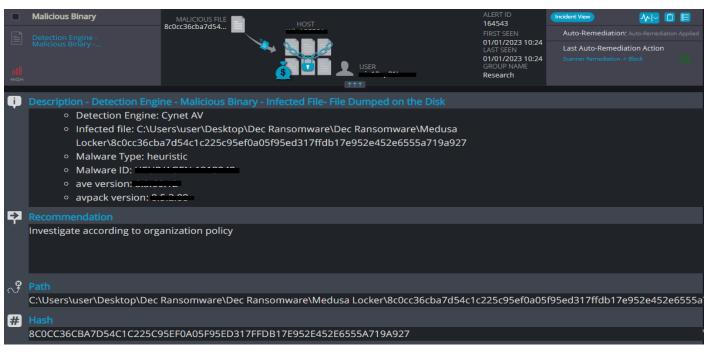

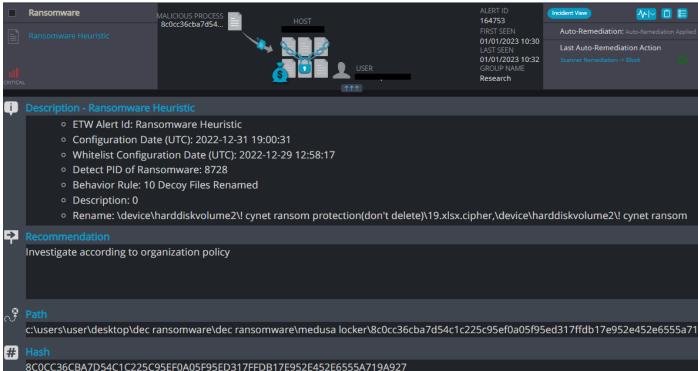

#### **Medusa Locker Overview**

Medusa Locker ransomware renames the encrypted files with ".cipher" in the extension:

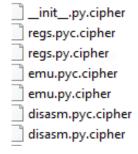

Once a computer's files have been encrypted and renamed, Medusa Locker drops a note named "!-Recovery\_instructions-!.html":

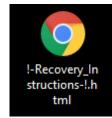

The ransomware note contains general information, warnings, and the attacker's email address:

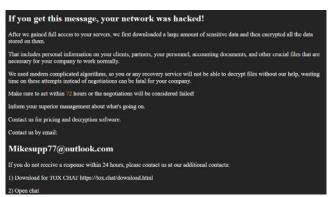

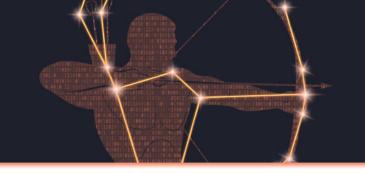

#### **OBZ Ransomware**

- Observed since: Dec 2022
- Ransomware encryption method: AES + RSA
- Ransomware extension: .OBZ
- Ransomware note: ReadMe.txt
- Sample hash: 4cbd48893182071bbb208d732369b8ca73fb9fb027ef63b20a9bc6768aba3521

## **Cynet 360 AutoXDR™ Detections:**

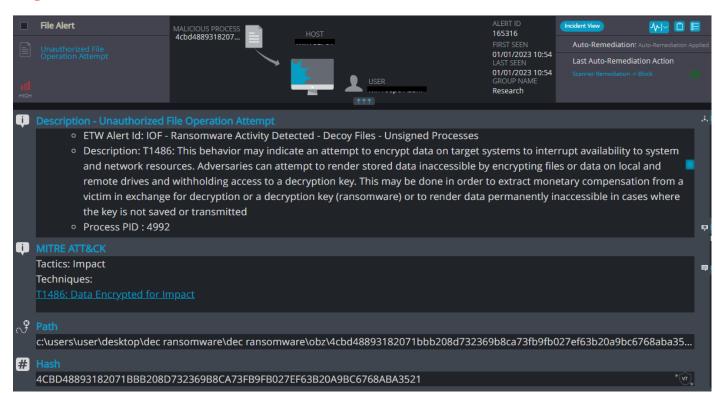

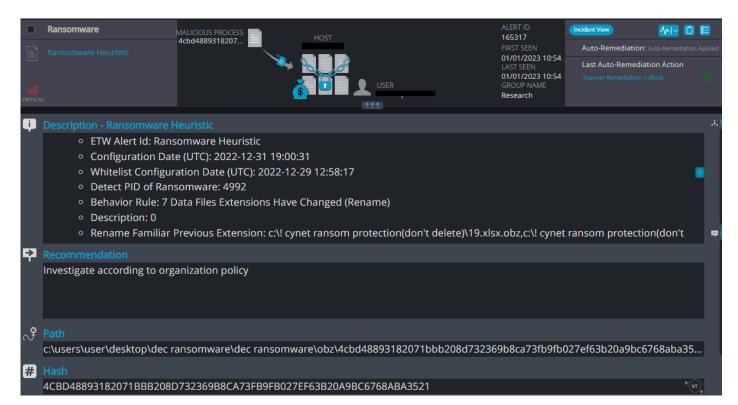

#### **OBZ Overview**

OBZ ransomware renames the encrypted files with ".OBZ" in the extension:

filter\_chains.vbs.OBZ
csv\_stats.vbs.OBZ
virustotal.dll.OBZ
scrdec12.exe.OBZ
scivb2.ocx.OBZ
SciLexer.dll.OBZ

Once a computer's files have been encrypted and renamed, the ransomware drops a note named "ReadMe. txt":

ReadMe.txt

Upon execution, it immediately encrypts the endpoint and drops the ransomware note.

The ransomware note contains general information, warnings, and the attacker's link to TOR:

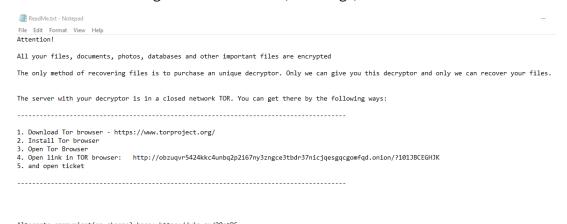

Alternate communication channel here: https://yip.su/2QstD5

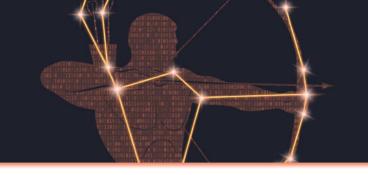

#### **Lucknite Ransomware**

- Observed since: June 2021
- Ransomware encryption method: AES + RSA
- Ransomware extension: .lucknite
- Ransomware note: README.txt
- Sample hash: 0f36909d803b00afa7ec5c925651bbf9980f64318d55e9f4db7994aa1d2a1815

## **Cynet 360 AutoXDR™ Detections:**

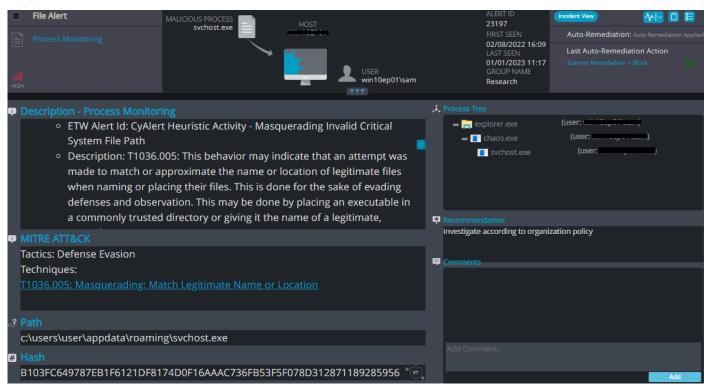

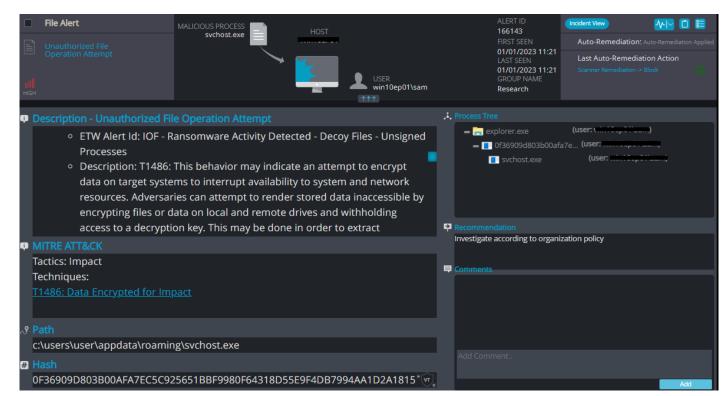

## **Lucknite Overview**

Lucknite ransomware renames the encrypted files with ".lucknite" in the extension:

7.docx.lucknite
6.doc.lucknite
50.jpg.lucknite
5.jpg.lucknite
49.xlsx.lucknite
48.xls.lucknite

Once a computer's files have been encrypted and renamed, Lucknite drops a note named "README.txt":

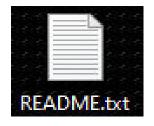

Upon execution, it immediately encrypts the endpoint and drops the ransomware note.

The ransomware note contains general information, warnings, and the attacker's wallet number (no decryption guaranteed):

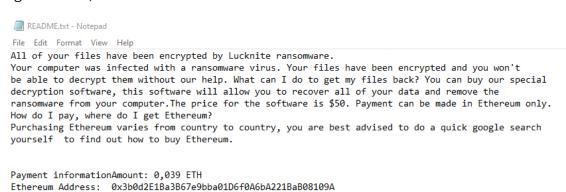

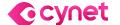

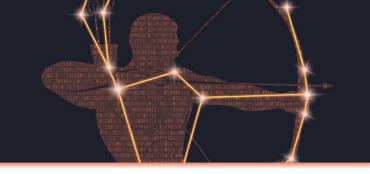

#### HardBIT 2.0 Ransomware

- Observed since: Dec 2022
- Ransomware encryption method: AES + RSA
- Ransomware extension: .hardbit2
- Ransomware note: How To Restore Your Files.txt
- Sample hash: a0138b24593483f50ae7656985b6d6cfe77f7676ba374026199ad49ad26f2992

# **Cynet 360 AutoXDR™ Detections:**

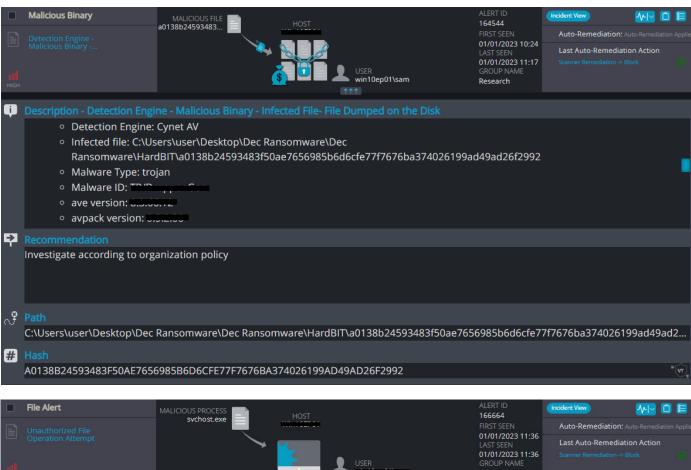

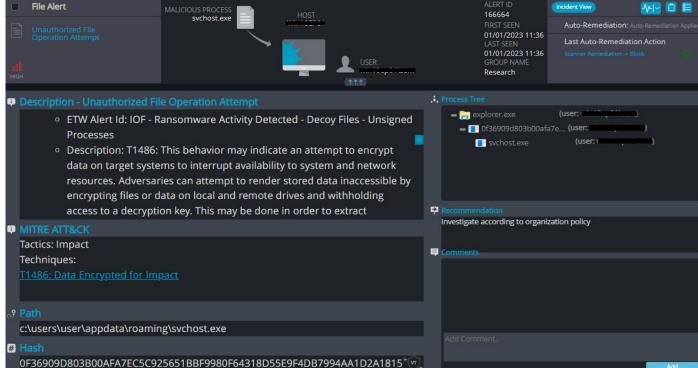

#### **HardBIT Overview**

HardBIT ransomware renames the encrypted files with ".hardbit2" in the extension:

\$\frac{1}{3}\] 3p5424c6f8.[id-1F8BFBFF000406F1, 1F8BFBFF000006F1].[godgood55@tutanota.com].hardbit2 \$\frac{1}{3}\] tfvh33j68v.[id-1F8BFBFF000406F1, 1F8BFBFF000006F1].[godgood55@tutanota.com].hardbit2 \$\frac{1}{3}\] uiwk247nd0.[id-1F8BFBFF000406F1, 1F8BFBFF000006F1].[godgood55@tutanota.com].hardbit2 \$\frac{1}{3}\] vc1057i2pg.[id-1F8BFBFF000406F1, 1F8BFBFF000006F1].[godgood55@tutanota.com].hardbit2 \$\frac{1}{3}\] j13c880cl0.[id-1F8BFBFF000406F1, 1F8BFBFF000006F1].[godgood55@tutanota.com].hardbit2 \$\frac{1}{3}\] 7iifo3715a.[id-1F8BFBFF000406F1, 1F8BFBFF000006F1].[godgood55@tutanota.com].hardbit2

Once a computer's files have been encrypted and renamed, HardBIT drops a note named "How To Restore Your Files.txt":

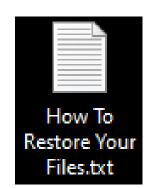

Upon execution, it immediately encrypts the endpoint and drops the ransomware note.

The ransomware note contains general information, warnings, and the attacker's email address:

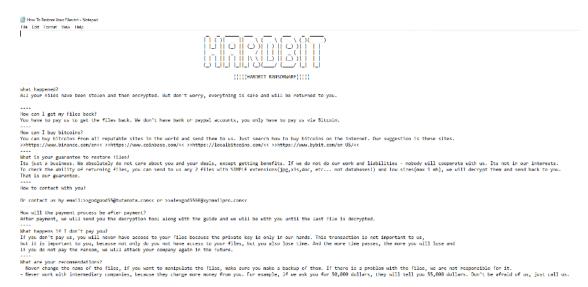

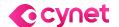

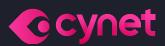

# Thank you!

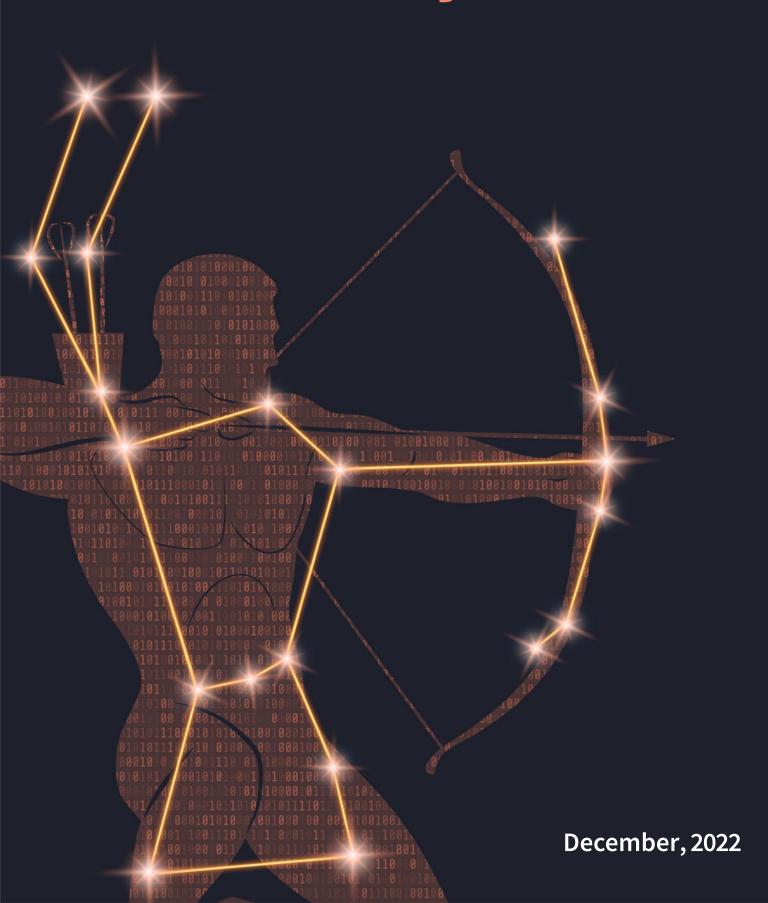